*Направление подготовки 09.03.01 «Информатика и вычислительная техника» Профиль «Вычислительные машины, комплексы, системы и сети» РПД Б1.В.ОД.17«Конструкторско-технологическое обеспечение производства ЭВМ»*

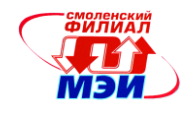

Приложение З. РПД Б1.В.ОД.17

#### **Филиал федерального государственного бюджетного образовательного учреждения высшего образования «Национальный исследовательский университет «МЭИ» в г. Смоленске**

**УТВЕРЖДАЮ** 

Зам. директора филиала ФГБОУ ВО «НИУ «МЭИ» в г. Смоленске по мебно-методической работе В.В. Рожков  $2018$ 

# **РАБОЧАЯ ПРОГРАММА ДИСЦИПЛИНЫ**

#### **КОНСТРУКТОРСКО-ТЕХНОЛОГИЧЕСКОЕ ОБЕСПЕЧЕНИЕ ПРОИЗВОДСТВА ЭВМ (НАИМЕНОВАНИЕ ДИСЦИПЛИНЫ)**

# **Направление подготовки (***специальность***): 09.03.01 "Информатика и вычислительная техника"**

**Профиль подготовки: Вычислительные машины, комплексы системы и сети**

**Уровень высшего образования: бакалавриат**

**Нормативный срок обучения: 4 года**

**Форма обучения: очная**

**Смоленск – 2018 г.**

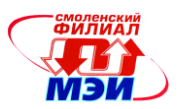

#### **1. Перечень планируемых результатов обучения по дисциплине, соотнесенных с планируемыми результатами освоения образовательной программы**

**Целью освоения дисциплины** является формирование знаний и навыков, необходимых решения основных задач конструкторско-технологического проектирования ЭВМ и систем.

**Задачами дисциплины** является изучение принципов конструирования и технологии ЭВМ, типовых конструкций ЭВМ, освоение методик конструирования модулей различных уровней иерархии и возможностей обеспечения высокого уровня их технических и эксплуатационных характеристик, систем автоматизированного проектирования, состава и требований к конструкторской и технологической документации на разных этапах проектирования ЭВМ.

Дисциплина направлена на формирование следующих общекультурных и профессиональных компетенций:

• ОПК-2 способностью осваивать методики использования программных средств для решения практических задач;

• ОПК-4 способностью участвовать в настройке и наладке программно-аппаратных комплексов;

• ПК-2 способностью разрабатывать компоненты аппаратно-программных комплексов и баз данных, используя современные инструментальные средства и технологии программирования;

• ПК-3 способностью способностью обосновывать принимаемые проектные решения, осуществлять постановку и выполнять эксперименты по проверке их корректности и эффективности.

В результате изучения дисциплины студент должен:

# **Знать:**

- Методы автоматизированного проектирования электронных устройств (ОПК-2);
- Влияние воздействий различной физической природы на параметры ЭВМ и их взаимосвязь (ОПК-4);
- ЕСКД и нормативно-правовую базу проектирования электронных устройств (ПК-2);
- Основные стадии и этапы конструирования ЭВМ (ПК-2);
- принципы и методы проектирования аппаратуры ЭВМ на этапах выбора структуры конструкционной системы, физического (помехоустойчивость, тепловой режим, виброустойчивость) и монтажно-коммутационного (покрытие, компоновка, размещение, трассировки) проектирования (ПК-3).

# **Уметь:**

- применять математические методы для решения практических задач конструирования и технологии (ОПК-2);.
- пользоваться специализированными программными средствами для выполнения расчетов и конструкторских документов (ОПК-2);
- выбрать способ защиты от дестабилизирующих факторов различной природы (ОПК-4)
- в процессе разработки конструкции ЭВМ оценивать возможные последствия принятых решений (ПК-2);
- учитывать технологические ограничения при проектировании, рассчитывать основные показатели технологичности конструкции, формировать в соответствии с назначением ЭВМ необходимую программу испытаний (ПК-3);

# **Владеть:**

*Рабочая программа дисциплины Б1.В.ОД.17 «Конструкторско-технологическое обеспечение производства ЭВМ»*

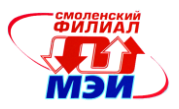

- навыками использования математических пакетов для выполнения конструкторских расчетов (ОПК-2);
- методами математического моделирования для исследования устойчивости конструкции ЭВМ к внешним воздействиям (ОПК-4);
- навыками работы в системах автоматизированного проектирования (ПК-2);
- навыками разработки конструкции узлов электронно-вычислительных систем(ПК-3);

# **2. Место дисциплины в структуре образовательной программы**

Дисциплина относится к обязательным дисциплинам вариативной части В.ОД. блока Б1 образовательной программы подготовки бакалавра направления "Информатика и вычислительная техника", профиль «Вычислительные машины, комплексы системы и сети».

В соответствии с учебным планом по направлению "Информатика и вычислительная техника" профиль «Вычислительные машины, комплексы системы и сети» дисциплина «Конструкторско-технологическое обеспечение производства ЭВМ» базируется на следующих дисциплинах:

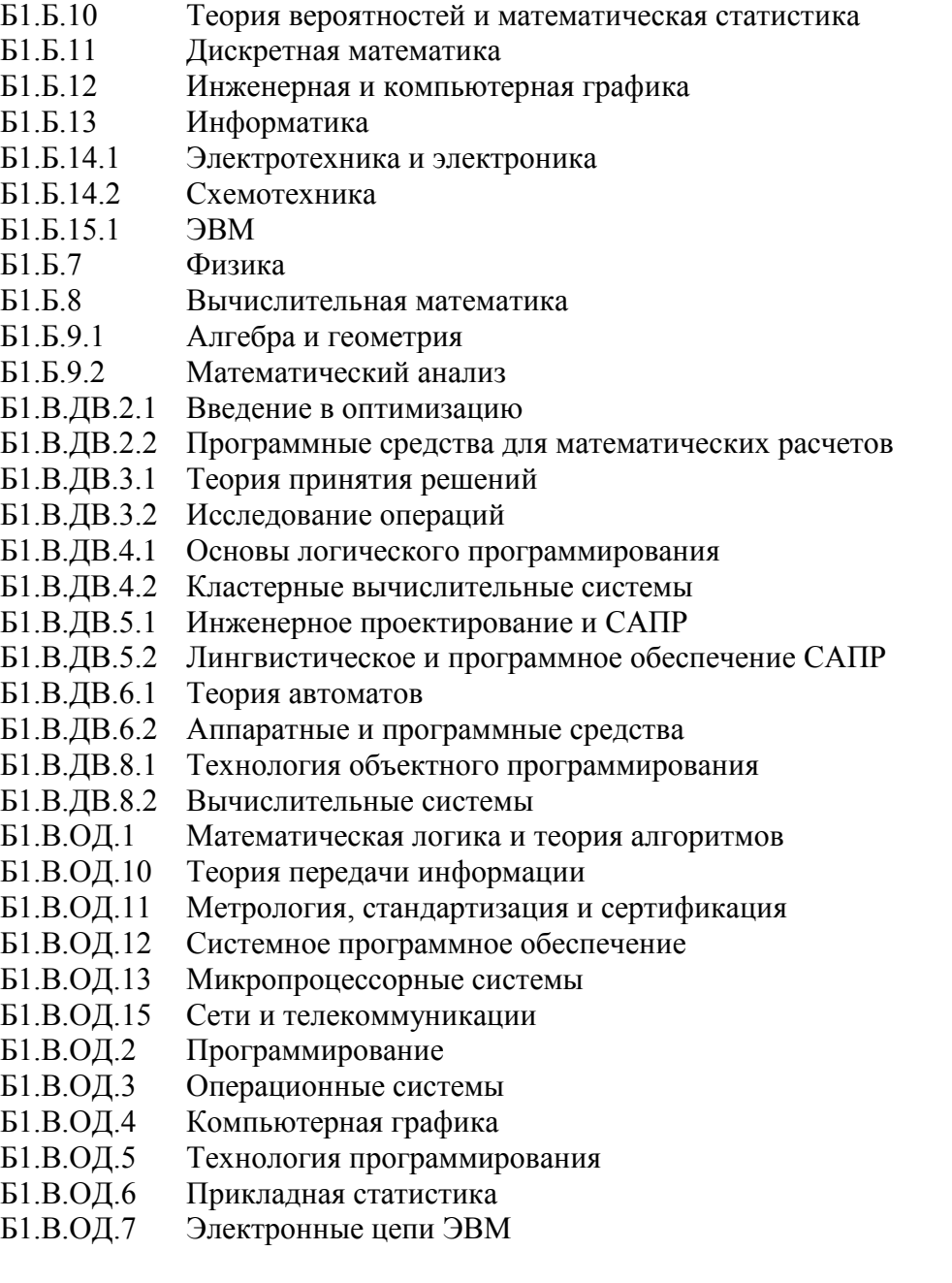

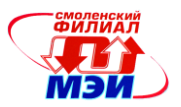

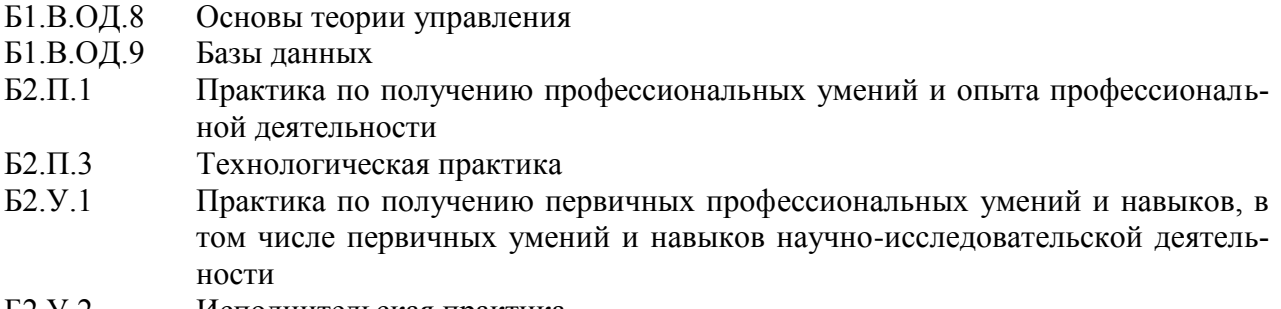

Б2.У.2 Исполнительская практика

Знания, умения и навыки, полученные студентами в процессе изучения дисциплины, являются базой для изучения следующих дисциплин:

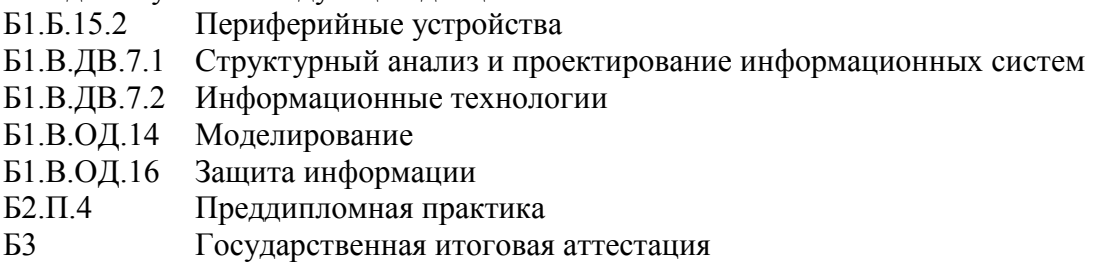

# **3. Объем дисциплины в зачетных единицах с указанием количества академических часов, выделенных на контактную работу обучающихся с преподавателем (по видам учебных занятий) и на самостоятельную работу обучающихся**

#### **Аудиторная работа**

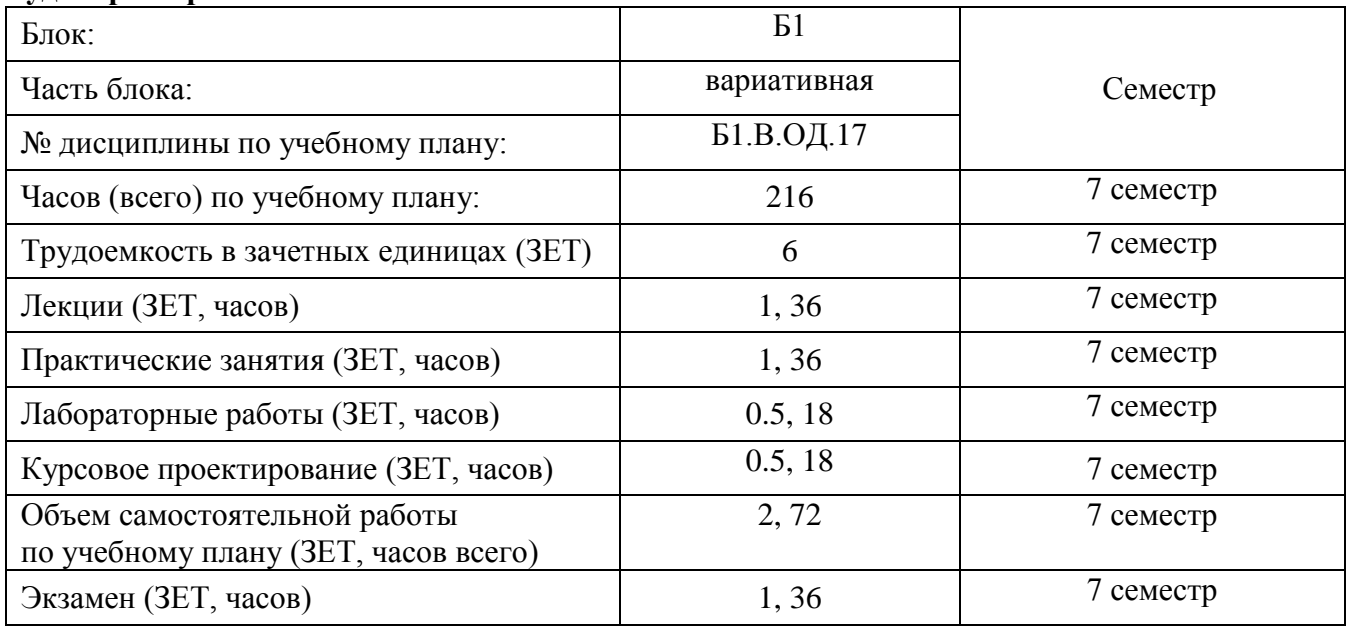

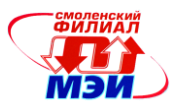

# **Самостоятельная работа студентов**

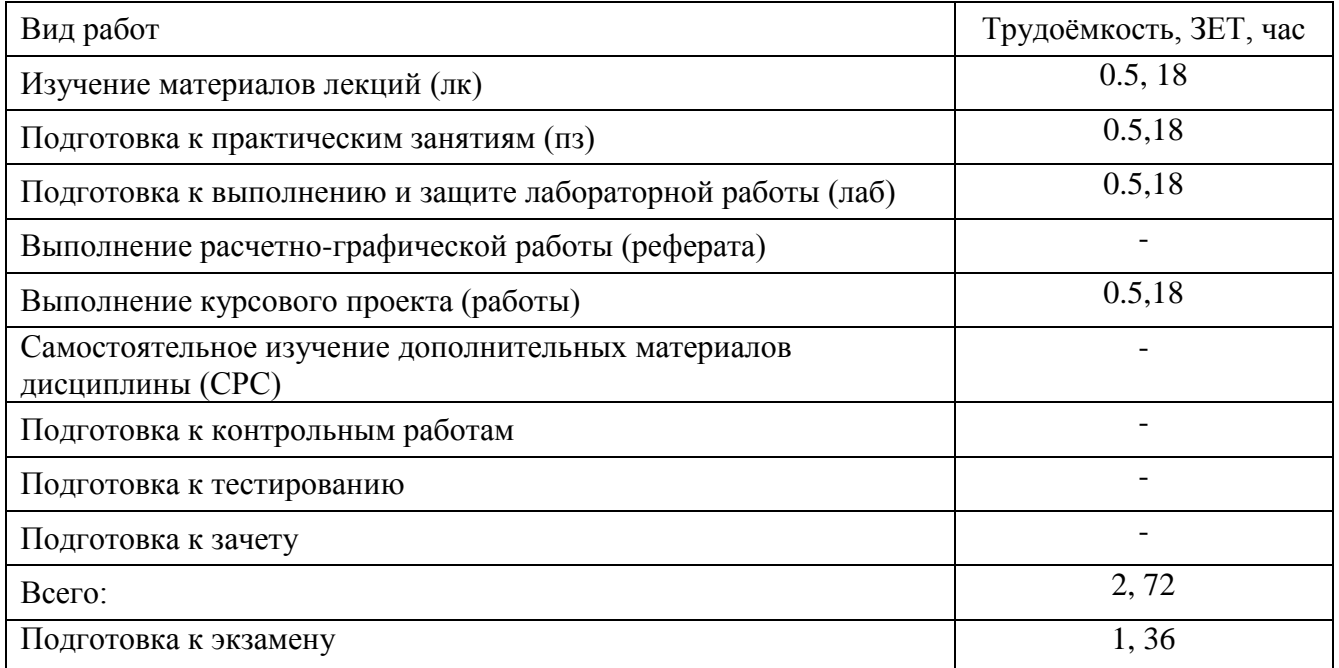

Объем занятий, проводимых в интерактивной форме, 24 часа.

# **4. Содержание дисциплины, структурированное по темам с указанием отведенного на них количества академических часов и видов учебных занятий**

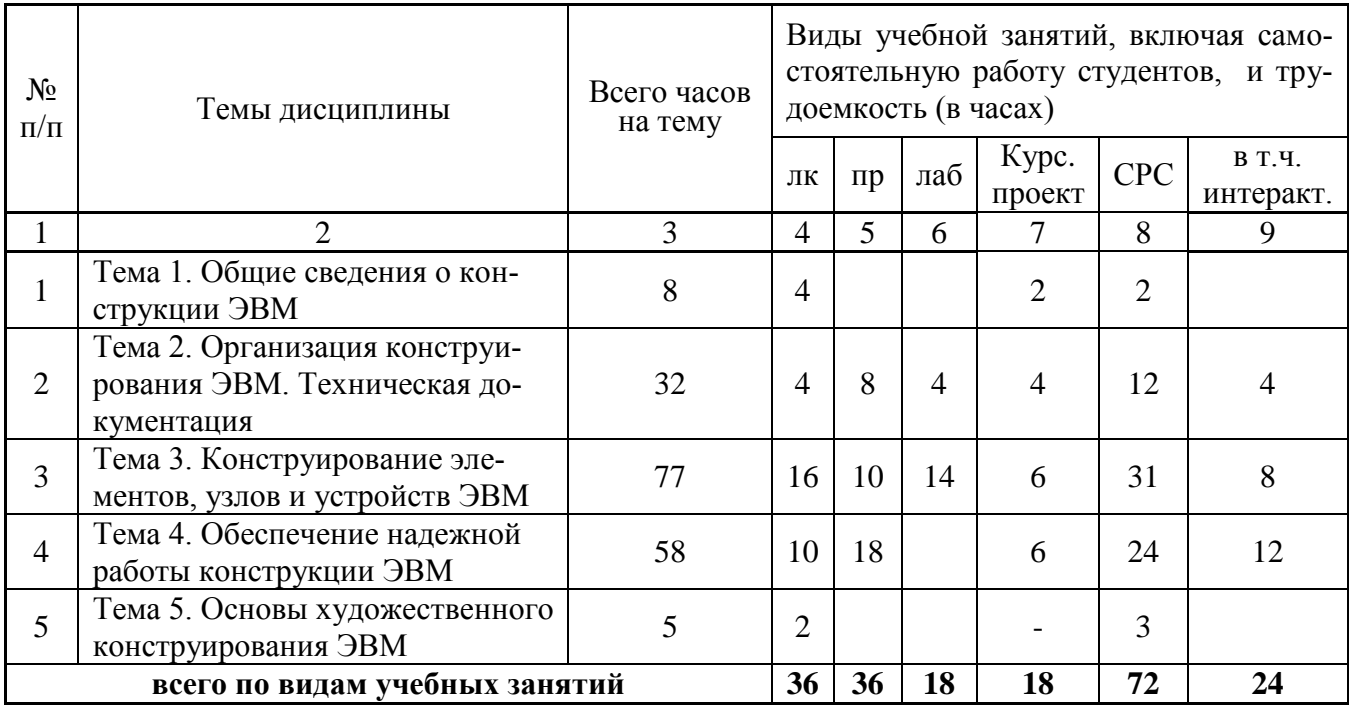

Содержание по видам учебных занятий

**Тема 1**. **Общие сведения о конструкции ЭВМ**

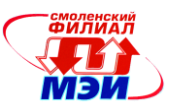

**Лекция 1.** Предмет дисциплины, ее объем, содержание и связь с другими дисциплинами учебного плана. Взаимосвязь и взаимообусловленность конструирования и технологии производства ЭВМ. Системный подход к конструированию ЭВМ. (2 часа).

**Лекция 2.** Факторы, влияющие на работоспособность ЭВМ. Объекты установки ЭВМ и их характеристики. Классификация ЭВМ и требования, предъявляемые к конструкции. (2 часа).

**Курсовое проектирование 1.** Выдача индивидуальных вариантов схем. Разработка технического задания.

**Самостоятельная работа 1.** Подготовка к лекциям 2 часа.

Всего по теме 1 – 8 часов.

**Текущий контроль** – устные опросы по изученным материалам раздела.

# **Тема 2**. **Организация конструирования ЭВМ. Техническая документация.**

**Лекция 3.** Конструкторская документация. Состав конструкторских документов: классификация, обозначение, литерность конструкторский документов. Государственная система стандартов. Виды изделий по ЕСКД. Комплектность конструкторских документов, основные документы по ЕСКД и ЕСПД (2 часа).

**Лекция 4.** Основные этапы проектирования и производства ЭВМ. Конструкторские документы, разрабатываемые на различных этапах проектирования (2 часа).

**Практическое занятие 1**. Требования к оформлению текстовых документов. Студентам выдается фрагмент текстового документа, разбитого на разделы, содержащего формулы, рисунки, таблицы. В ходе практических занятий студентами осуществляется редактирование оформления фрагмента в соответствии с ГОСТ-2.105-95 (2 часа).

**Практическое занятие 2**. Правила оформления графических документов (сборочных чертежей). Студентами осуществляется проверка выданного сборочного чертежа на соответствие. 2.109-73, а так же основных надписей - ГОСТ-2.104-68. Для сборочного чертежа выполняется спецификация (ГОСТ 2.106-96) (2 часа).

**Практическое занятие 3.** Правила оформления схемной документации, условные графические обозначения. Студентам выдается фрагмент принципиальной схемы устройства. На первом этапе в среде Visio для всех элементов схемы создаются шаблоны условных графических изображений, соответствующие ЕСКД (2.728-74, 2.730-73, 2.759-82 и др.). На втором этапе выполняется схема с использованием подготовленных шаблонов условных графических изображений. Схема должна соответствовать ГОСТ -.702-75(2000), ГОСТ- 2.708- 81 (4 часа).

**Лабораторная работа 1** Разработка библиотек компонентов. В ходе выполнения работы для выбранного варианта электрической принципиальной схемы студенты разрабатывают библиотеку корпусов и библиотеку. В библиотеку так же включаются сетевые порты. Разработанные библиотеки проверяются и, в случае обнаружения ошибок, корректируются. (4. часа).

**Курсовое проектирование 2.** Консультации по элементной базе и выполнение перечня элементов. Индивидуальные консультации (2 часа).

**Курсовое проектирование 3.** Выполнение принципиальной схемы. Индивидуальные консультации (2 часа).

**Самостоятельная работа 2.** Подготовка к лекциям 2 часа, к практическим работам 4 часа, выполнению и защите лабораторной работы 4 часа, выполнение курсового проекта 2 часа. Всего по теме 2 – 32 часов.

**Текущий контроль** – устные опросы на практическом занятии и защите лабораторных работ.

**Тема 3**. **Конструирование элементов, узлов и устройств ЭВМ.**

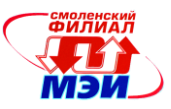

**Лекция 5.** Основы модульного конструирования ЭВМ. Конструкторская иерархия элементов, узлов, блоков и устройств ЭВМ. Стандартизация при модульном конструировании. (2 часа).

**Лекция 6.**. Конструкторско-технологическая классификация ИС. Основные принципы интегральной технологии, конструкции элементов интегральных схем, основные технологические операции. Конструирование и технология биполярных и МОП ИС. Сборка ИС. (2 часа).

**Лекция 7.**. Конструкция и технология изготовления пленочных микросхем. Общая характеристика, области применения. Подложки. Нанесение пасты через трафарет, обжиг пасты. Подгонка резисторов и конденсаторов. Методы получения тонких пленок. (2 часа).

**Лекция 8.** Конструктивные модули второго уровня: основные типы и размеры плат. Требования к печатным платам. Основные типы плат: односторонние, двухсторонние и многослойные печатные платы, гибкие печатные платы и гибкие печатные кабели.(2 часа).

**Лекция 9.** Материалы и технология изготовления двухсторонних печатных плат. Методы получения рисунка печатных плат и печатных проводников. Основные технологические операции при производстве печатных плат. Технология изготовления многослойных печатных плат.(2 часа).

**Лекция 10** Проектирование конструктивных модулей второго уровня, расчет элементов печатной платы. Конструирование печатных плат. Монтаж элементов на печатные платы. Технология пайки, припои и флюсы. Способы пайки. Технология сварки. Виды сварки, оборудование, оснастка, инструмент. (2 часа).

**Лекция 11**. Конструктивные модули третьего и четвертого уровней универсальных, мини, микро и персональных ЭВМ. Конструктивные модули типа "Евромеханика". Компоновка и способы адресации конструкции. (2 часа).

**Лекция 12**. Технология сборки, электрического монтажа и соединений в конструктивных единицах третьего и четвертого уровней. Технология монтажа накруткой, жгутами, плоскими кабелями. Автоматизация монтажа. Разъемы. (2 часа).

**Практическое занятие 4**. Расчет конструктивных параметров пленочных резисторов. Студентам выдается набор параметров резисторов (мощность, сопротивление), которые необходимо реализовать в тонкопленочной микросхеме. На основании этих данных студенты выбирают материал (если необходимо – несколько материалов для разных резисторов), определяют форму и вычисляют размер для каждого резистора (2 часа).

**Практическое занятие 5**. Расчет конструктивных параметров пленочных конденсаторов. Студентам выдается набор параметров конденсаторов (рабочее напряжение, емкость), которые необходимо реализовать в тонкопленочной микросхеме. На основании этих данных студенты выбирают материал обкладок и диэлектрика, определяют конструкцию конденсатора и вычисляют размер обкладок и толщину диэлектрика (2 часа).

**Практическое занятие 6**. Изучение конструкции типового элемента замены. (2 часа). Каждой бригаде выдается типовой элемент замены. На занятии студенты изучают и описывают его конструкцию: геометрические размеры, наличие конструктивных элементов (ручки, съемники, фиксаторы, элементы жесткости, разъемы и т.д.). В графическом редакторе выполняют эскиз типового элемента, составляю спецификацию. (2 часа).

**Практическое занятие 7**. Расчет элементов печатных плат по постоянному току. На практическом занятии используется типовой элемент замены и спецификация, полученная на предыдущем занятии. Используя справочные данные для элементов, определяются их компоновочные параметры и предельные токовые нагрузки на сигнальные проводники и шины питания. Задавшись классом точности, на основе полученных значений производят расчет параметров печатных элементов: диаметров монтажных отверстий и контактный площадок, ширины проводников, допустимых зазоров между элементами (2 часа).

**Практическое занятие 8**. Расчет элементов печатных плат по переменному току. На практическом занятии используется типовой элемент замены и спецификация, полученная на

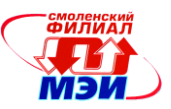

предыдущем занятии. На печатной плате интуитивно выбирают проводники, имеющие максимальные паразитные параметры. Для выбранных проводников выполняют расчет паразитной емкости и индуктивности. (2 часа).

**Лабораторная работа 2.** Создание принципиальной схемы. Целью работы является освоение методики и получение практических навыков в разработке электрических принципиальных схем с помощью программы Schematic. Созданные схемы должны соответствовать ЕСКД. (4 часа).

**Лабораторная работа 3.** Разработка топологии печатной платы в PCB Layout. Целью работы является освоение методики и получение практических навыков в разработке топологии печатной платы с использованием встроенного в PCB Layout автотрассировщика. (4 часа).

**Лабораторная работа 4.** Ручная трассировка печатной платы в PCB Layout. Целью работы является освоение методики и получение практических навыков в использовании ручного режима разработки и редактирования топологии печатной платы. (6 часов).

**Курсовое проектирование 4.** Расчет конструктивных элементов печатной платы. Индивидуальные консультации (2 часа).

**Курсовое проектирование 5.** Выбор технологии изготовления печатной платы. Индивидуальные консультации (2 часа).

**Курсовое проектирование 6.** Выполнение трассировки печатной платы. Индивидуальные консультации (2 часа).

**Самостоятельная работа 3.** Подготовка к лекциям 8 часов, к практическим работам 5 часов, выполнению и защите лабораторной работы 14 часов, выполнение курсового проекта 4 часа.

Всего к теме 3 – 77 часов.

**Текущий контроль** – устные опросы на практическом занятии и защите лабораторных работ.

#### **Тема 4. Обеспечение надежной работы конструкции ЭВМ**

**Лекция 13**. Классификация помех, причина возникновения. Виды линий связи. Обобщенная схема линии связи Помехи при индуктивном и емкостном характерах линии связи. Перекрестные помехи. Искажения в длинных линиях. Наводки по цепям питания. Обеспечение помехоустойчивости в конструкциях ЭВМ. (2 часа).

**Лекция 14**. Теплообмен в ЭВМ, способы переноса тепловой энергии. Требования к системам охлаждения. Классификация систем охлаждения, способы обеспечения нормального теплового режима (2 часа).

**Лекция 15**. Вида механических воздействий. Влияние механических воздействий на конструкцию ЭВМ. Защита ЭВМ от механических воздействий. Амортизация.(2 часа).

**Лекция 16.** .Характеристика климатических воздействий. Влияние влажности на ЭВМ. Использование защитных покрытий, методы герметизации ЭВМ. (2 часа).

**Лекция 17.** Надежность ЭВМ, основные показатели надежности невосстанавливаемых и восстанавливаемых объектов. Конструкторско-технологическое обеспечение надежности ЭВМ. (2 часа).

**Практическое занятие 9** . Расчет помех в коротких линиях связи. На практическом занятии используется типовой элемент замены и спецификация, полученная на практическом занятии 6. На печатной плате интуитивно выбирают проводники, имеющие максимальные паразитные параметры. Для выбранных проводников студенты определяют задержку распространения сигнала, уровень перекрестной помехи. (2 часа).

**Практическое занятие 10** . Выбор системы обеспечения теплового режима ЭВМ. На практическом занятии студенты разрабатывают компоновочную схему блока на базе выданного типового элемента замены. По компоновочной схеме вычисляют удельную мощность, и осуществляют предварительный выбор системы охлаждения для заданного диапазона температур окружающей среды. (2 часа).

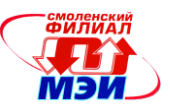

**Практическое занятие 11**. Расчет теплового режима ЭВМ с естественным воздушным охлаждением. По разработанной ранее компоновочной схеме производится расчет методом коэффициентов системы обеспечения теплового режим для изделия в герметичном корпусе в условиях воздействия температур в заданном диапазоне. Расчет проводится для вертикального и горизонтального расположения плат (2 часа).

**Практическое занятие 12** Расчет теплового режима ЭВМ с принудительным воздушным охлаждением. По разработанной ранее компоновочной схеме методом коэффициентов производится расчет системы обеспечения теплового режим для изделия в условиях воздействия температур в заданном диапазоне. Задан коэффициент перфорации и скорость воздушного потока Расчет проводится для вертикального и горизонтального расположения плат (2 часа).

**Практическое занятие 13** . Расчет устойчивости неамортизированной системы к вибрационным воздействиям. Для выданного типового элемента замены проводится вычисление частоты собственных колебаний. Для получения исходных данных для расчетов используются результаты измерений и справочные данные по комплектующим элементам (2 часа).

**Практическое занятие 14** . Расчет устойчивости амортизированной системы к вибрационным воздействиям. В ходе выполнения практического задания для заданной компоновочной схемы устройства и уровня механических воздействий студенты выбираю амортизаторы и их схему расположения, определяют статическую нагрузку на амортизаторы, прогиб амортизаторов, частоту собственных колебаний. Делают вывод о степени защиты. (2 часа).

**Практическое занятие 15**. Расчет надежности невосстанавливаемых ЭВМ методом структурно-логических схем. Каждой бригаде выдается структурно-логическая схема устройства, характеристики надежности каждого структурного элемента, критерий работоспособности. Путем последовательной замены группы узлов эквивалентным по надежности, проводится определение вероятности безотказной работы и средней наработки на отказ. (2 часа).

**Практическое занятие 16** Расчет надежности восстанавливаемых ЭВМ. Каждой бригаде выдается структурно-логическая схема устройства, характеристики надежности каждого структурного элемента, критерий работоспособности, параметры восстановления. Для определения показателей надежности студенты строят граф состояний. Исходя из предположения полной исправности всех элементов в начальный момент времени, описывают граф системой уравнений, решая которую определяют показатели надежности Расчет надежности восстанавливаемых ЭВМ. (2 часа).

**Практическое занятие 17**. Определение показателей надежности по результатам испытаний. Каждой бригаде выдается выборки, характеризующая среднюю наработку на отказ группы изделий. Путем статистической обработки студенты определяют вид распределения средней наработки на отказ и его параметры. (2 часа).

**Курсовое проектирование 7.** Расчет помехоустойчивости и выполнение чертежа печатной платы. Индивидуальные консультации (2 часа).

**Курсовое проектирование 8.** Выполнение сборочного чертежа. Индивидуальные консультации (2 часа).

**Курсовое проектирование 9.** Оформление пояснительной записки. Индивидуальные консультации (2 часа).

**Самостоятельная работа 4.** Подготовка к лекциям 5 часов, к практическим работам 9 часов, выполнение курсового проекта 10 часов.

Всего по теме 4 – 58 часов.

**Текущий контроль** – – устные опросы на практическом занятии.

# **Тема 5. Основы художественного конструирования ЭВМ**

**Лекция 18.** Проектирование эргономичных узлов и устройств ЭВМ Основы художественного конструирования и компоновки(2 часа).

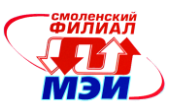

**Самостоятельная работа 5.** Подготовка к лекциям 1 час, выполнение курсового проекта 2 часа.

Всего к теме  $5 - 5$  часов.

**Текущий контроль** – устный опрос, защита курсового проекта.

Лекционные занятия (в количестве 36 часов) проводятся в классической форме.

Практические занятия №3-№8 и №11-№16 (24 часа) проводятся в интерактивной форме с использованием бригадного метода выполнения задания с разграничением функциональных обязанностей студента при выполнении задания. Затем организуется активный диалог студентов с преподавателем и между собой для обсуждения результатов и подведения итогов выполнения задания.

# **Промежуточная аттестация по дисциплине: экзамен.**

Изучение дисциплины заканчивается экзаменом. Экзамен проводится в соответствии с Положением о порядке организации и проведения промежуточной аттестации обучающихся, расположенном на официальном сайте филиала: [http://sbmpei.ru/files/uplfiles/06\\_Polojenie\\_o\\_poryadke\\_organizatsii\\_i\\_provedeniya\\_promejutochnoy\\_att](http://sbmpei.ru/files/uplfiles/06_Polojenie_o_poryadke_organizatsii_i_provedeniya_promejutochnoy_attestatsii_obuchayuschihsya_2017.pdf) [estatsii\\_obuchayuschihsya\\_2017.pdf](http://sbmpei.ru/files/uplfiles/06_Polojenie_o_poryadke_organizatsii_i_provedeniya_promejutochnoy_attestatsii_obuchayuschihsya_2017.pdf)

#### **5. Перечень учебно-методического обеспечения для самостоятельной работы обучающихся по дисциплине**

Самостоятельная работа студентов по дисциплине организуется в соответствии с «Положением об организации самостоятельной работы студентов», утвержденным заместителем директора филиала ФБГОУ ВО «НИУ «МЭИ» в г. Смоленске «02» 04 2014 г.

Для обеспечения самостоятельной работы разработаны:

- 1. методические указания к курсовому проекту (Приложение З. РПД Б1.В.ОД.17 (кп))
- 2. методические указания к лабораторным работам (Приложение З. РПД Б1.В.ОД.17 (лб)),
- 3. методические рекомендации по самостоятельной работе (Приложение З. РПД Б1.В.ОД.17 (срс))

# **6. Фонд оценочных средств для проведения промежуточной аттестации обучающихся по дисциплине**

# **6.1 Перечень компетенций с указанием этапов их формирования**

При освоении дисциплины формируются следующие компетенции: общепрофессиональные ОПК-2, ОПК-4; профессиональные , ПК-2, ПК-3.

Указанные компетенции формируются в соответствии со следующими этапами:

1. Формирование и развитие теоретических знаний, предусмотренных указанными компетенциями (лекционные занятия, самостоятельная работа студентов).

2. Приобретение и развитие практических умений, предусмотренных компетенциями (лабораторные работы, самостоятельная работа студентов).

3. Закрепление теоретических знаний, умений и практических навыков, предусмотренных компетенциями, в ходе защит лабораторных работ, устного опроса, успешной защиты курсового проекта и сдачи экзамена.

#### **6.2 Описание показателей и критериев оценивания компетенций на различных этапах их формирования, описания шкал оценивания**

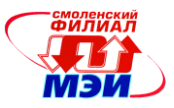

Сформированность каждой компетенции в рамках освоения данной дисциплины оценивается по трехуровневой шкале:

- пороговый уровень является обязательным для всех обучающихся по завершении освоения дисциплины;

- продвинутый уровень характеризуется превышением минимальных характеристик сформированности компетенции по завершении освоения дисциплины;

- эталонный уровень характеризуется максимально возможной выраженностью компетенции и является важным качественным ориентиром для самосовершенствования.

При достаточном качестве освоения более 90% приведенных знаний, умений и навыков преподаватель оценивает освоение данной компетенции в рамках настоящей дисциплины на эталонном уровне, при освоении более 75% приведенных знаний, умений и навыков - на продвинутом, при освоении более 50% приведенных знаний, умений и навыков - на пороговом уровне. В противном случае компетенция в рамках настоящей дисциплины считается неосвоенной.

Уровень сформированности каждой компетенции на различных этапах ее формирования в процессе освоения данной дисциплины оценивается в ходе текущего контроля успеваемости и представлено различными видами оценочных средств.

Общая оценка сформированности компетенций определяется на этапе промежуточной аттестации.

Формой промежуточной аттестации по данной дисциплине является экзамен, оцениваемый по принятой в НИУ «МЭИ» четырехбалльной системе: "отлично", "хорошо", "удовлетворительно", "неудовлетворительно".

Оценка «удовлетворительно» означает, что все компетенции, закрепленные за дисциплиной, освоены на уровне не ниже порогового.

Оценка «хорошо» означает, что все компетенции, закрепленные за дисциплиной, освоены на уровне не ниже продвинутого.

Оценка «отлично» означает, что все компетенции, закрепленные за дисциплиной, освоены на эталонном уровне.

Критерии оценивания для экзамена в устной форме (в соответствии с инструктивным письмом НИУ МЭИ от 14 мая 2012 года № И-23):

Оценки «отлично» заслуживает студент, обнаруживший всестороннее, систематическое и глубокое знание материалов изученной дисциплины, умение свободно выполнять задания, предусмотренные программой, усвоивший основную и знакомый с дополнительной литературой, рекомендованной рабочей программой дисциплины; проявивший творческие способности в понимании, изложении и использовании материалов изученной дисциплины, безупречно ответившему не только на вопросы билета, но и на дополнительные вопросы в рамках рабочей программы дисциплины, правильно выполнившему практические задание

Оценки «хорошо» заслуживает студент, обнаруживший полное знание материала изученной дисциплины, успешно выполняющий предусмотренные задания, усвоивший основную литературу, рекомендованную рабочей программой дисциплины; показавшему систематический характер знаний по дисциплине, ответившему на все вопросы билета, правильно выполнившему практические задание, но допустившему при этом непринципиальные ошибки.

Оценки «удовлетворительно» заслуживает студент, обнаруживший знание материала изученной дисциплины в объеме, необходимом для дальнейшей учебы и предстоящей работы по профессии, справляющийся с выполнением заданий, знакомы с основной литературой, рекомендованной рабочей программой дисциплины; допустившим погрешность в ответе на теоретические вопросы и/или при выполнении практических заданий, но обладающий необходимыми знаниями для их устранения под руководством преподавателя, либо неправильно выполнившему практическое задание, но по указанию преподавателя выполнившим другие практические задания из того же раздела дисциплины.

Оценка «неудовлетворительно» выставляется студенту, обнаружившему серьезные пробелы в знаниях основного материала изученной дисциплины, допустившему принципиальные ошиб-

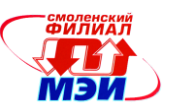

ки в выполнении заданий, не ответившему на все вопросы билета и дополнительные вопросы и неправильно выполнившему практическое задание (неправильное выполнение только практического задания не является однозначной причиной для выставления оценки «неудовлетворительно»). Как правило, оценка «неудовлетворительно ставится студентам, которые не могут продолжить обучение по образовательной программе без дополнительных занятий по соответствующей дисциплине (формирования и развития компетенций, закреплённых за данной дисциплиной). Оценка «неудовлетворительно» выставляется также, если студент: после начала экзамена отказался его сдавать или нарушил правила сдачи экзамена (списывал, подсказывал, обманом пытался получить более высокую оценку и т.д.

В зачетную книжку студента и выписку к диплому выносится оценка по результатам защиты курсового проекта и оценка экзамена по дисциплине за 7 семестр.

#### 6.3 Типовые контрольные задания или иные материалы, необходимые для (или) оценки знаний. умений. навыков И опыта деятельности. характеризующих этапы формирования компетенций в процессе освоения образовательной программы

Вопросы по формированию и развитию теоретических знаний, предусмотренных компетенциями, закрепленными за дисциплиной (примерные вопросы по лекционному материалу дисциплины):

- 1. Конструирование: основные термины и определения.
- 2. Виды изделий (ГОСТ 2.101-68).
- 3. Основные этапы проектирования ЭВМ (ГОСТ 2.103-68).
- 4. Техническое задание (ГОСТ 15.001-73).
- 5. Техническое предложение (ГОСТ 2.118-73).
- 6. Эскизный проект (ГОСТ 2.119-73)
- 7. Технический проект (ГОСТ 2.120-73)
- 8. Разработка рабочей конструкторской документации.
- 9. Виды и комплектность конструкторских документов (ГОСТ 2.102-68).
- 10. Классификация ЭВМ по условиям эксплуатации и тактике применения.
- 11. Системный подход при конструировании ЭВМ.
- 12. Конструктивная иерархия ЭВМ. УТК.
- 13. Классификация и сравнительная характеристика конструкций печатных плат.
- 14. Классификация метолов изготовления печатных плат. Обшая характеристика субтрактивных, аддитивных и полуаддитивных методов.
- 15. Технологические процессы при изготовлении печатных плат комбинированным позитивным метолом.
- 16. Технологические процессы при изготовлении печатных плат комбинированным негативным методом.
- 17. Технологические процессы при изготовлении печатных плат методом «ПАФОС».
- 18. Конструкция и технологические процессы при изготовлении рельефных печатных плат.
- 19. Методы изготовления многослойных печатных плат. Метод попарного прессования, метод металлизации сквозных отверстий, метод открытых контактных площадок, метод послойного наращивания.
- 20. Общие требования к размерам печатных плат (ГОСТ 10317-79).
- 21. Основные параметры конструкции печатных плат (ГОСТ 23751-86).
- 22. Расчет размеров печатной платы. Расчет элементов печатных плат по постоянному току.
- 23. Расчет элементов печатных плат по переменному току.
- 24. Расчет помех в шинах питания. Меры борьбы с помехами.

*Рабочая программа дисциплины Б1.В.ОД.17 «Конструкторско-технологическое обеспечение производства ЭВМ»*

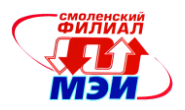

- 25. Расчет помех в сигнальных проводниках печатных плат: время задержки, перекрестные помехи на печатных платах.
- 26. Искажения сигналов в длинных линиях. Согласование длинных линий.
- 27. Размещение и установка элементов на печатной плате. Зонная структура печатной платы.
- 28. Монтаж навесных элементов. Установка для пайки волной припоя.
- 29. Пайка в парогазовой среде.
- 30. Пайка расплавлением дозированного припоя инфракрасным излучением.
- 31. Монтаж навесных элементов сваркой.
- 32. Технология соединения элементов внешней коммутации. Конструирование электромонтажа в блоках, шкафах, стойках.
- 33. Конструкция типовых элементов замены.
- 34. Конструкция элементов 2 уровня иерархии: панели, блоки, субблоки.
- 35. Конструкция элементов 3 уровня иерархии: стойка, шкаф, стол.
- 36. Системы обеспечения теплового режима ЭВМ. Классификация систем охлаждения.
- 37. Способы передачи тепла: теплопроводность (кондукция), излучение, конвекция.
- 38. Классификация механических воздействий и методов защиты ЭВМ.
- 39. Расчет устойчивости печатного узла к механическим воздействиям.
- 40. Расчет системы амортизации ЭВМ.
- 41. Использование покрытий для защиты ЭВМ от агрессивного воздействия окружающей среды.
- 42. Методы герметизации ЭВМ.
- 43. Методика расчета надежности невосстанавливаемых систем методом приведения (последовательно-параллельные логические схемы)
- 44. Методика расчета надежности восстанавливаемых систем методом дифференциальных уравнений.
- 45. Эргономические требования к организации рабочих мест.

Вопросы по формированию и развитию практических навыков, предусмотренных компетенциями, закрепленными за дисциплиной (примерные вопросы к лабораторным работам):

- 1. Назначение и состав программного пакета DipTrace.
- 2. Назначение программ ComEdit, SchemEdit, Schematic, PCB Layout.
- 3. Какими способами можно создать корпус элемента в DipTrace?
- 4. Что такое привязка корпуса и алгоритм ее выполнения
- 5. Алгоритм создания нового библиотечного компонента.
- 6. Назначение сетевых портов в DipTrace.
- 7. Какие типы ошибок программа ComEdit находит автоматически?
- 8. Алгоритм создания принципиальной схемы электрической.
- 9. Как осуществить преобразовании е схнмы в плату?
- 10. Как осуществить размещение компонентов в PCB Layout
- 11. Особенности размещения проекта на нескольких листах.
- 12. Что такое иерархическая схема?
- 13. Какие стандартные слои генерируются при работе PCB Layout.
- 14. Для чего используются барьеры позиционирования и трассировки?
- 15. Алгоритм разработки печатных плат в PCB Layout.
- 16. Виды трассировщиков печатных соединений в PCB Layout.
- 17. Какие вы знаете типы трассировки, выполняемой программой Grid Router?
- 18. Какие особенности трассировщика Shape Router вы знаете?
- 19. Что такое панелизация?
- 20. Преимущества автоматизированного проектирования печатных плат.
- 21. Как проверить соответствие конструкторско-технологическим ограничениям полученного проекта?

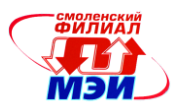

22. Для чего нужны Gerber и N/C Drill файлы?

Заданием курсового проекта является разработка конструкции обрабатывающего устройства ЭВМ в объеме единицы первого уровня (типового элемента замены (ТЭЗ) с проработкой отдельных технологических вопросов. В начале семестра каждому студенту выдается индивидуальное техническое задание на курсовое проектирование, содержащее электрическую принципиальную схему конструируемого функционального узла (или его части), электрические, конструктивные, эксплуатационные характеристики, рекомендуемый список литературы. Законченный курсовой проект состоит из расчетно-пояснительной записки и графического материала, которые должны давать достаточно полное представление о разработанной конструкции ТЭЗ, решениях и расчетах, положенных в основу разработки. Пояснительная записка должна кратко и четко раскрывать задачи, решаемые в проекте, содержать анализ технического задания, технико-экономические обоснования принимаемых решений, иллюстрируемые эскизами, схемами, графиками, таблицами, выбор методик для конструкторских и технологических расчетов, расчеты и анализ их результа-TOB.

Графическая часть курсового проекта состоит из материалов, оформленных в соответствии с требованиями ЕСКД, включающих в себя:

- электрическую принципиальную схему проектируемого изделия;
- чертеж печатной платы ТЭЗ:
- сборочный чертеж ТЭЗ.

К сборочному чертежу обязательно прикладывается спецификация, а к электрической принципиальной схеме - перечень элементов.

Курсовой проект является самостоятельной формой работы студента. Студент несет ответственность за правильность всех вычислений, качество оформления расчетно-пояснительной записки и графических материалов, за своевременное выполнение проекта и предоставление его к зашите.

# 6.4 Методические материалы, определяющие процедуры оценивания знаний, умений, навыков и (или) опыта деятельности, характеризующих этапы формирования компетенций

Процедуры оценивания знаний, умений, навыков, характеризующих этапы формирования компетенций, изложены в:

- 1. методических указаниях к курсовому проекту (Приложение З. РПД БЗ.В.ОД.9 (кп))
- 2. методических указаниях к лабораторным работам (Приложение З. РПД БЗ.В.ОД.9 (лб)),
- 3. методических рекомендациях  $\overline{10}$ самостоятельной работе (Приложение 3. РПД БЗ.В.ОД.9 (срс))

# 7. Перечень основной и дополнительной учебной литературы, необходимой для освоения дисциплины

#### а) основная литература

1 Коледов, Л.А. Технология и конструкция микросхем, микропроцессоров и микросборок [Электронный ресурс]: учебное пособие. — Электрон. дан. — СПб.: Лань, 2009. — 400с. — Режим доступа: http://e.lanbook.com/books/element.php?p11 id=192 — Загл. с экрана.

2. Костиков, В.Г. Электромагнитная совместимость в электронной аппаратуре [Электронный ресурс]: / В.Г. Костиков, Р.В. Костиков, В.А. Шахнов. — Электрон. дан. — М.: МГТУ им. Н.Э. Баумана (Московский государственный технический университет имени Н.Э. Баумана), 2012. — 127с. — Режим доступа: http://e.lanbook.com/books/element.php?pl1 id=52371 — Загл. с экрана.

3. Торгонский, Л.А. Проектирование центральных и периферийных устройств ЭВС: учебное пособие / Л.А. Торгонский, П.Н. Коваленко; Министерство образования и науки Российской Федерации, Томский Государственный Университет Систем Управления и Радиоэлектроники

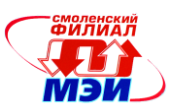

(ТУСУР). - Томск : Эль Контент, 2012. - Ч. II. Микропроцессорные ЭВС. - 176с. - ISBN 978-5-  $4332-0059-3$ ;  $\qquad \qquad$  То же [Электронный ресурс]. URL: <http://biblioclub.ru/index.php?page=book&id=208701> (27.08.2015)

4. Проектирование и технология радиоэлектронных средств : учебное пособие / З.М. Селиванова, Д.Ю. Муромцев, Т.И. Чернышова и др. ; Министерство образования и науки Российской Федерации, Федеральное государственное бюджетное образовательное учреждение высшего профессионального образования «Тамбовский государственный технический университет». - Тамбов : Издательство ФГБОУ ВПО «ТГТУ», 2011. - 163 .: ил., табл., схем. - Библиогр. в кн.. - ISBN 978-5-8265-0971-5; То же [Электронный ресурс]. URL: <http://biblioclub.ru/index.php?page=book&id=278021> (27.08.2015).

5. Пудовкин, А.П. Электромагнитная совместимость и помехозащищённость РЭС : учебное пособие / А.П. Пудовкин, Ю.Н. Панасюк, Т.И. Чернышова ; Министерство образования и науки Российской Федерации, Федеральное государственное бюджетное образовательное учреждение высшего профессионального образования «Тамбовский государственный технический университет». - Тамбов : Издательство ФГБОУ ВПО «ТГТУ», 2011. - 92с.: ил., табл., схем. - Библиогр. в кн.  $\text{ISBN}$  978-5-8265-1194-7; То же [Электронный ресурс]. URL: <http://biblioclub.ru/index.php?page=book&id=277937> (27.08.2015).

6. Родан, А.П. Практический самоучитель P-CAD 2006. Система проектирования печатных плат [Электронный ресурс] : / А.П. Родан, А.А. Куприянов, Р.Г. Прокди. — Электрон. дан. — СПб. : Наука и Техника, 2009. — 320с. — Режим доступа: http://e.lanbook.com/books/element.php?pl1\_id=55383 — Загл. с экрана.

7. Медведев, А.М. Сборка и монтаж электронных устройств / А.М. Медведев. - Мир электроники. - М. : РИЦ "Техносфера", 2007. - 256с. - (Мир электроники). - ISBN 978-5-94836-131-4; То же [Электронный ресурс]. URL: <http://biblioclub.ru/index.php?page=book&id=89013> (27.08.2015).

#### **б) дополнительная литература**

10. Конструкторско-технологическое обеспечение производства ЭВМ : учеб.пособие для вузов / М.В.Савельев .— М. : Высш.шк., 2001 .— 318,[1]с. : ил. (20 экз)

11. Савельев А.Я. , Овчинников В.А. Конструирование ЭВМ и систем. Учебник для вузов. – М.: Высшая школа, 1989 – 280 с. (6 экз)

12. Преснухин Л.Н., Шахнов В.А. Конструирование ЭВМ и систем. Учебник для вузов. – М.: Высшая школа, 1986 – 512 с. (70 экз)

13. Юзова, В.А. Основы проектирования электронных средств. Конструирование электронных модулей первого структурного уровня. Лабораторный практикум / В.А. Юзова. - Красноярск: Сибирский федеральный университет, 2012. - 206с. - ISBN 978-5-7638-2421-6; То же [Электронный ресурс]. - URL: http://biblioclub.ru/index.php?page=book&id=229363 (27.08.2015)**.**

14. Технологии в электронной промышленности: тематическое приложение к журналу "Компоненты и технологии" / учредитель ЗАО «Медиа Группа Файнстрит» ; изд. ООО «Медиа КиТ» ; гл. ред. П. Правосудов - СПб: ООО «Медиа КиТ», 2014. - № 6(74). - 100с.: ил. - ISSN 2079- 9454; То же [Электронный ресурс]. - URL: http://biblioclub.ru/index.php?page=book&id=321637 (27.08.2015).

15. Алексеев, С.Ю. Машиностроительное черчение: справочник / С.Ю. Алексеев, Г.Н. Попова. - 5-е изд., перераб. и доп. - СПб: Политехника, 2011. - 478с. - ISBN 978-5-7325-0993-9; То же [Электронный ресурс]. - URL: http://biblioclub.ru/index.php?page=book&id=129563 (27.08.2015).

16. Безопасность и надежность технических систем : учебное пособие / . - М.: Логос, 2004. - 376с. - ISBN 978-5-98704-115-5 ; То же [Электронный ресурс]. - URL: http://biblioclub.ru/index.php?page=book&id=84762 (27.08.2015).

17. Костиков, В.Г. Электромагнитная совместимость в электронной аппаратуре [Электронный ресурс] : / В.Г. Костиков, Р.В. Костиков, В.А. Шахнов. — Электрон. дан. — М.: МГТУ им.

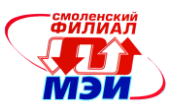

Н.Э. Баумана (Московский государственный технический университет имени Н.Э. Баумана), 2012. — 127с. — Режим доступа: http://e.lanbook.com/books/element.php?pl1\_id=52371 — Загл. с экрана.

#### **8. Перечень ресурсов информационно-телекоммуникационной сети «Интернет» необходимых для освоения дисциплины**

<http://standartgost.ru/> <http://gostexpert.ru/> <http://diptrace.com/rus/>

#### **9. Методические указания для обучающихся по освоению дисциплины**

Дисциплина предусматривает лекцию 2 часа в неделю, и лабораторные работы 2часа в неделю. Изучение курса завершается экзаменом.

Успешное изучение курса требует посещения лекций, активной работы на лабораторных работах, выполнения всех учебных заданий преподавателя, ознакомления с основной и дополнительной литературой.

Во время **лекции** студент должен вести краткий конспект.

Работа с конспектом лекций предполагает просмотр конспекта в тот же день после занятий. При этом необходимо пометить материалы конспекта, которые вызывают затруднения для понимания. При этом обучающийся должен стараться найти ответы на затруднительные вопросы, используя рекомендуемую литературу. Если ему самостоятельно не удалось разобраться в материале, необходимо сформулировать вопросы и обратится за помощью к преподавателю на консультации или ближайшей лекции.

Обучающемуся необходимо регулярно отводить время для повторения пройденного материала, проверяя свои знания, умения и навыки по контрольным вопросам.

**Практические (семинарские) занятия** составляют важную часть профессиональной подготовки студентов. Основная цель проведения практических (семинарских) занятий - формирование у студентов аналитического, творческого мышления путем приобретения практических навыков.

Методические указания к практическим (семинарским) занятиям по дисциплине наряду с рабочей программой и графиком учебного процесса относятся к методическим документам, определяющим уровень организации и качества образовательного процесса.

Содержание *практических (семинарских) занятий* фиксируется в РПД в разделе 4 настоящей программы.

Важнейшей составляющей любой формы практических занятий являются упражнения (задания). Основа в упражнении - пример, который разбирается с позиций теории, развитой в лекции. Как правило, основное внимание уделяется формированию конкретных умений, навыков, что и определяет содержание деятельности студентов - решение задач, графические работы, уточнение категорий и понятий науки, являющихся предпосылкой правильного мышления и речи.

Практические (семинарские) занятия выполняют следующие задачи:

стимулируют регулярное изучение рекомендуемой литературы, а также внимательное отношение к лекционному курсу;

закрепляют знания, полученные в процессе лекционного обучения и самостоятельной работы над литературой;

расширяют объём профессионально значимых знаний, умений, навыков;

позволяют проверить правильность ранее полученных знаний;

прививают навыки самостоятельного мышления, устного выступления;

способствуют свободному оперированию терминологией;

предоставляют преподавателю возможность систематически контролировать уровень самостоятельной работы студентов.

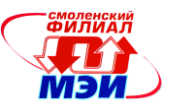

При подготовке к **практическим занятиям** необходимо просмотреть конспекты лекций и методические указания, рекомендованную литературу по данной теме; подготовиться к ответу на контрольные вопросы.

В ходе выполнения индивидуального задания практического занятия студент готовит отчет о работе (в программе *MS Word* или любом другом текстовом редакторе). В отчет заносятся результаты выполнения каждого пункта задания (схемы, диаграммы (графики), таблицы, расчеты, ответы на вопросы пунктов задания, выводы и т.п.). Примерный образец оформления отчета имеется у преподавателя.

За 10 мин до окончания занятия преподаватель проверяет объём выполненной на занятии работы и отмечает результат в рабочем журнале.

Оставшиеся невыполненными пункты задания практического занятия студент обязан доделать самостоятельно.

После проверки отчета преподаватель может проводить устный или письменный опрос студентов для контроля усвоения ими основных теоретических и практических знаний по теме занятия (студенты должны знать смысл полученных ими результатов и ответы на контрольные вопросы). По результатам проверки отчета и опроса выставляется отметка о выполнении практического занятия.

**Лабораторные работы** составляют важную часть профессиональной подготовки студентов. Они направлены на экспериментальное подтверждение теоретических положений и формирование учебных и профессиональных практических умений.

Выполнение студентами лабораторных работ направлено на:

обобщение, систематизацию, углубление, закрепление полученных теоретических знаний по конкретным темам дисциплин;

формирование необходимых профессиональных умений и навыков;

Дисциплины, по которым планируются лабораторные работы и их объемы, определяются рабочими учебными планами.

Методические указания по проведению лабораторных работ разрабатываются на срок действия РПД (ПП) и включают:

заглавие, в котором указывается вид работы (лабораторная), ее порядковый номер, объем в часах и наименование;

цель работы;

предмет и содержание работы;

оборудование, технические средства, инструмент;

порядок (последовательность) выполнения работы;

правила техники безопасности и охраны труда по данной работе (по необходимости);

общие правила к оформлению работы;

контрольные вопросы и задания;

список литературы (по необходимости).

Содержание лабораторных работ фиксируется в РПД в разделе 4 настоящей программы.

При планировании лабораторных работ следует учитывать, что наряду с ведущей целью подтверждением теоретических положений - в ходе выполнения заданий у студентов формируются практические умения и навыки обращения с лабораторным оборудованием, аппаратурой и пр., которые могут составлять часть профессиональной практической подготовки, а также исследовательские умения (наблюдать, сравнивать, анализировать, устанавливать зависимости, делать выводы и обобщения, самостоятельно вести исследование, оформлять результаты).

Состав заданий для лабораторной работы должен быть спланирован с таким расчетом, чтобы за отведенное время они могли быть качественно выполнены большинством студентов.

Необходимыми структурными элементами лабораторной работы, помимо самостоятельной деятельности студентов, являются инструктаж, проводимый преподавателем, а также организация обсуждения итогов выполнения лабораторной работы.

Выполнению лабораторных работ может предшествовать проверка знаний студентов – их

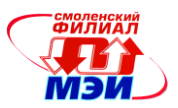

теоретической готовности к выполнению задания.

Порядок проведения лабораторных работ в целом совпадает с порядком проведения практических занятий. Помимо собственно выполнения работы для каждой лабораторной работы предусмотрена процедура защиты, в ходе которой преподаватель проводит устный или письменный опрос студентов для контроля понимания выполненных ими измерений, правильной интерпретации полученных результатов и усвоения ими основных теоретических и практических знаний по теме занятия.

При подготовке к экзамену в дополнение к изучению конспектов лекций, учебных пособий и слайдов, необходимо пользоваться учебной литературой, рекомендованной к настоящей программе. При подготовке к экзамену нужно изучить теорию: определения всех понятий и подходы к оцениванию до состояния понимания материала и самостоятельно решить по нескольку типовых задач из каждой темы. При решении задач всегда необходимо уметь качественно интерпретировать итог решения.

Самостоятельная работа студентов (СРС) по дисциплине играет важную роль в ходе всего учебного процесса. Методические материалы и рекомендации для обеспечения СРС готовятся преподавателем и являются неотъемлемой частью программы.

#### 10. Перечень информационных технологий, используемых при осуществлении образовательного процесса по дисциплине, включая перечень программного обеспечения и информационных справочных систем (при необходимости)

При проведении лекционных занятий предусматривается использование систем мультимедиа.

При проведении лабораторных работ предусматривается использование персональных компьютеров, оснашенных необходимым комплектом лицензионного программного обеспечения

- $-$  MS Office 2007 (MS Office 2003)
- $-$  MS Visio 2007
- $-$  DipTrace

необходимой  $11.$ Описание материально-технической базы, лля осуществления образовательного процесса по дисциплине

#### Лекционные занятия:

Аудитория, оснащенная презентационной мультимедийной техникой (проектор, экран, компьютер/ноутбук).

Практические занятия и лабораторные работы по данной дисциплине проводятся в компьютерных классах, оснащенных необходимым комплектом программного обеспечения.

ABTOD канд. техн. наук, доцент

 $\frac{d}{dt}$ 

В.В. Малахов

Зав. кафедрой ВТ д-р техн. наук, профессор

А.С.Федулов

Программа одобрена на заседании кафедры ВТ от 21.11.2018, протокол № 3..

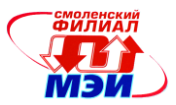

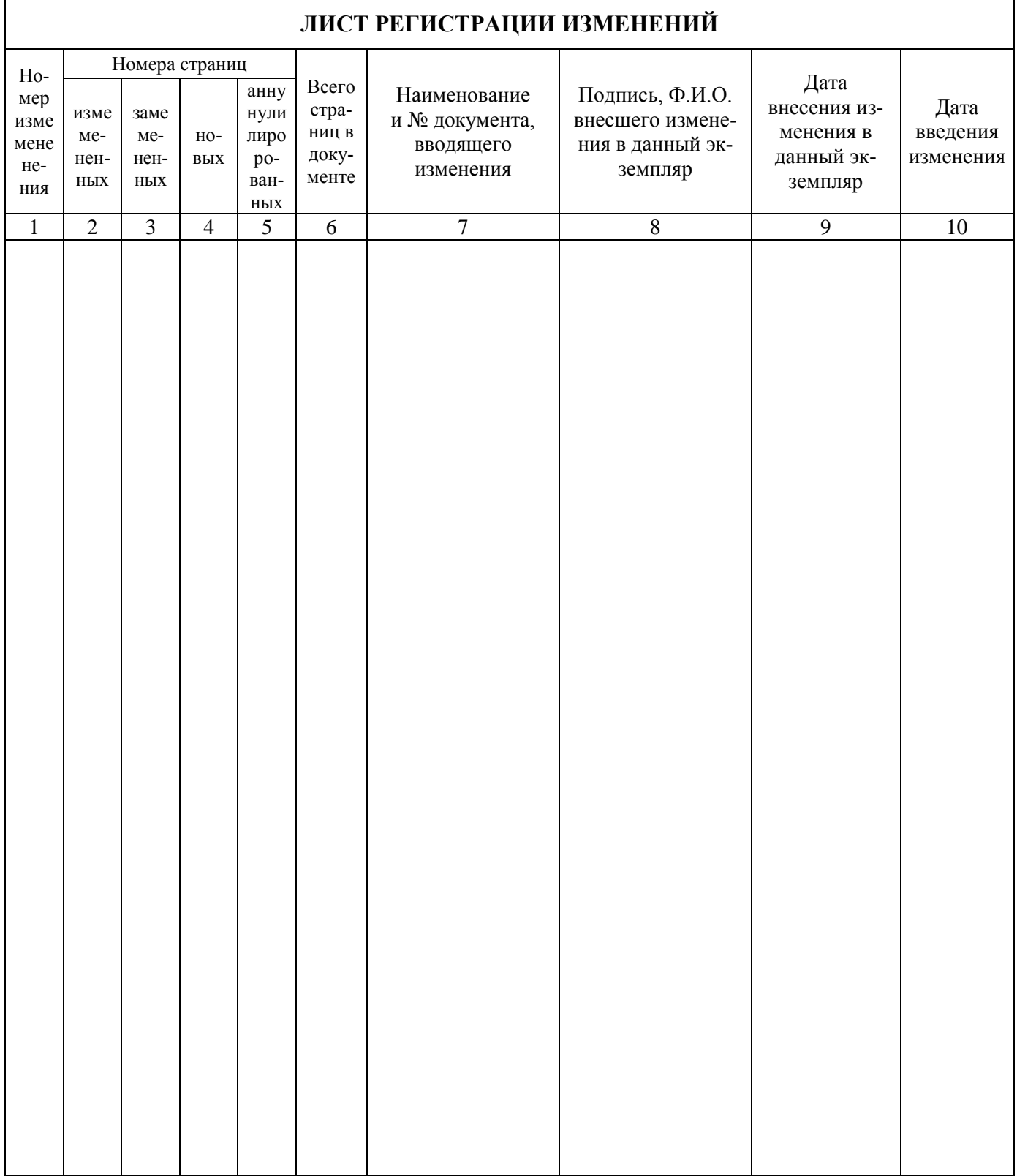

# 19